# **Comparación de la metodología utilizada para el cálculo de los parámetros orbitales en los Centros de Análisis del Servicio GNSS Internacional (IGS)**

GONZALO BARDERAS, CRISTINA PLAZA y PILAR ROMERO S.D. Astronomía y Geodesia/Facultad de Matemáticas/Universidad Complutense gonzalobm@mat.ucm.es; cprodriguez@ucm.es; pilar@ucm.es

Recibido: 11/06/2014 Aceptado: 23/09/2014

#### **Resumen**

La información orbital, en forma de Órbitas Ultra-Rápidas (IGA e IGU), Órbitas Rápidas (IGR), y Órbitas Finales (IGS), así como de los parámetros de rotación de la Tierra y del offset de los relojes proporcionados por el Servicio GNSS Internacional, desempeña un papel fundamental en soporte de los sistemas de navegación por satélites global GPS y GLONASS. En este trabajo, se compara la metodología utilizada en los diferentes Centros de Análisis del Servicio GNSS Internacional, comparando, entre otros aspectos, los observables utilizados, los modelos de fuerzas, así como el método de ajuste y los procedimientos de integración numérica empleados para el ajuste de las órbitas.

**Palabras clave:** cálculo de órbitas para posicionamiento GNSS, Servicio GNSS Internacional.

## Comparison of the methodology used for orbital parameters determination in the International GNSS Service Analysis Centers

#### **Abstract**

The orbital information given in the form of Ultra-Rapid Orbits (IGA and IGU), Rapid Orbits (IGR), and Final Orbits (IGS), as well as the Earth rotational parameters and the clock offset provided by the International GNSS Service plays an important role in supporting the Global Navigation Satellite Systems GPS and GLONASS. In this paper, we compare the observables, the force models, the adjustment methods and the numerical integration procedures applied by the different International GNSS Service Analysis Centers for the orbital parameter determination.

**Key words:** orbit determination for GNSS positioning, International GNSS Service.

**Sumario:** Introducción. 1. Estudio Comparativo 1.1. Observables básicos 1.2. Modelos de fuerzas gravitatorias. 1.3. Radiación solar. 1.4. Métodos de ajuste. 1.5. Estimación de correcciones atmosféricas y de parámetros de orientación de la Tierra. 2. Conclusiones. Referencias Bibliográficas.

#### **Referencia normalizada**

Barderas, G., Plaza, C., Romero, P. (2014). Comparación de la metodología utilizada para el cálculo de los parámetros orbitales en los Centros de Análisis del Servicio GNSS Internacional. *Física de la Tierra*, Vol. 26, 163-l73.

163

## **Introducción**

En el International GNSS Service (IGS) participan más de 200 agencias gubernamentales, universidades e instituciones de investigación que juega un papel fundamental en soporte de los Sistemas de Navegación Global por Satélites, GPS-GLONASS. La idea de crear un servicio internacional de GPS surgió en la Scientific Assembly de la International Association of Geodesy (IAG), celebrada en Edimburgo en 1989. Su creación se aprobó en 1993 en la Scientific Assembly de la IAG de Pekín, y el IGS fue oficialmente establecido el 1 de enero de 1994.

Desde su creación, los Centros de Análisis (CA) encargados del cálculo de órbitas del IGS son el Center for Orbit Determination in Europe (CODE); el Natural Resources Canada (NRCan); European Space Operations Centre (ESA/ESOC); el GeoForschungsZentrum (GFZ); el Jet Propulsion Laboratory (JPL); el Massachusetts Institute of Technology (MIT); el NOAA National Geodetic Survey (NOAA/NGS); el Scripps Orbit and Permanent Array Center-Scripps Institute of Oceanography (SOPAC-SIO); el United States Naval Observatory (USNO). Para Latinoamérica, opera el IGS Regional Network Associate Analysis Centre for SIRGAS (SIRGAS). En 2006, se unió el Geodetic Observatory Pecny (GOP) de la República Checa; en 2007, el French Consortium of University of La Rochelle (ULR); en 2010, el Centre National d'Etudes Spatiales/Collecte Localisation Satellites (CNES–CLS); y finalmente, en 2012, se incorporó la Wuhan University (WHU). En 2005 se incorpora el Information and Analysis Center of Navigation/Mission Control Center (IAC/MCC) de Moscú para procesar GLONASS. A partir de 2012 se está desarrollando por el IGS el Multi-GNSS Experiment (MGEX) para la determinación de órbitas en el entorno multi-GNSS, incluyendo el sistema GPS modernizado, GLONASS, Galileo, y los sistemas chino, BeiDou, y japonés, QZSS.

El Center for Orbit Determination in Europe (CODE) está formado por el Astronomical Institute de la Universidad de Berna; la Federal Office of Topography swisstopo; la Federal Agency of Cartography and Geodesy de Alemania; y el Institut für Astronomische und Physikalische Geodäsie de la Universidad Técnica de Munich. Las soluciones y productos se generan con el BERNESE GNSS Software (Dach et al., 2012). Un resumen de la estrategia de análisis empleada por el CODE puede consultarse en la página Web http://igscb.jpl.nasa.gov/igscb/center/analysis/c ode.acn.

La Geodetic Survey Division del Natural Resources Canada (NRCan-GSD) utiliza, para el cálculo de los productos IGS, el software GIPSY/OASIS desarrollado por el JPL (Weiss et al., 2010; ver resumen en http://igscb.jpl.nasa.gov/igscb/center/ analysis/emr.acn).

El Centro de Análisis IGS de la Agencia Espacial Europea (ESA) opera junto con el Centro de Operaciones Espaciales Europeo (ESOC) y la Oficina de Apoyo a la Navegación (OPS-GN). El software utilizado para generar las soluciones y productos IGS es NAPEOS (Springer, 2011). Un resumen de la estrategia de análisis seguida por el ESOC puede consultarse en http://igscb.jpl.nasa.gov/igscb/center/an alysis/esa.acn.

El Centro de Investigación Alemán de Geociencias de Postdam (GFZ) utiliza el software EPOS (Gendt, 1999; Uhlemann et al., 2010; ver http://igscb.jpl.nasa.gov/igscb/center/analysis/gfz.acn), actualmente en su versión EPOS.P8 siguiendo las convenciones del IERS2010 (Petit, 2010), para el desarrollo de las soluciones y productos IGS.

El Centro Nacional de Estudios Espaciales francés (CNES) y su filial CLS emplean el software GINS (Marty et al., 2011) para la obtención de los productos IGS. Una descripción del procesamiento efectuado por el CNES/CLS puede consultarse en http://igscb.jpl.nasa.gov/igscb/center/analysis/grg.acn; en D. Laurichesse y F. Mercier (2007) y en Laurichesse et al. (2009).

El Jet Propulsion Laboratory (JPL) emplea el software GIPSY/OASIS (ver http://igscb.jpl.nasa.gov/igscb/center/analysis/jpl.acn) para sus contribuciones al IGS.

El Massachusetts Institute of Technology (MIT) envía al IGS sus productos obtenidos con los paquetes de software GAMIT y GLOBK (Herring, 2010; ver http://igscb.jpl.nasa.gov/igscb/center/analysis/MIT\_acn.pdf) desarrollados por el MIT, el Harvard-Smithsonian Center for Astrophisics (CfA) y el Scripps Institution for Oceanography (SIO).

El United States Naval Observatory (USNO) opera como centro de análisis desde 1997, contribuyendo al IGS con combinaciones de soluciones procesadas con el software Bernese (Dach et al., 2012; ver http://igscb.jpl.nasa.gov/igscb/center/analy sis/usno.acn).

El Centro de Análisis de la Universidad de Wuhan (WHU) contribuye al IGS con productos obtenidos con el software Positioning and Navigation Data Analyst, PANDA. (Liu y Ge, 2003; ver http://igscb.jpl.nasa.gov/igscb/center/analysis/ whu\_ UltraRapid.acn).

La National Oceanic and Atmospheric Administration (NOAA) y el National Geodetic Survey (NGS) de Estados Unidos, contribuyen al IGS con soluciones y productos obtenidos mediante el software PAGES (ver descripción de los procedimientos en http://igscb.jpl.nasa.gov/igscb/center/analysis/noaa.acn).

El Centro de Análisis del Scripps Orbit and Permanent Array Center (SOPAC), opera, conjuntamente con el Institute of Geophysics and Planetary Physics (IGPP), el SIO y la Universidad California en San Diego (UCSD), para el Servicio Internacional de GPS para Geodinámica, contribuyendo al IGS con productos obtenidos con los paquetes de software GAMIT y GLOBK (ver http://igscb.jpl.nasa.gov/igscb /center/analysis/sio.acn).

Los principales productos generados por los CA son la información orbital (ficheros .sp3); los parámetros de rotación de la Tierra (ficheros .erp); y el offset de los relojes de los satélites (ficheros .clk). Los ficheros sp3 incluyen las series de

Órbitas Ultra-Rápidas (IGU), predichas para aplicaciones en tiempo real; y las Órbitas Ultra-Rápidas (IGA), observadas para aplicaciones en tiempo casi-real, ambas para GPS y GLONASS; las Órbitas Rápidas (IGR), casi definitivas para GPS; y las Órbitas Finales (IGS), definitivas (AC SINEX integradas, ficheros .snx) para GPS y GLONASS. Desde agosto de 2012, el sistema de referencia es el terrestre diario (TRF).

En este trabajo se realiza un estudio comparativo de la metodología utilizada en diferentes CA, comparando, entre otros aspectos, los observables utilizados, los modelos de fuerzas, así como el método de ajuste y los procedimientos de integración numérica empleados.

#### **1. Estudio Comparativo**

La Tabla 1 resume los paquetes de software comparados, así como los diferentes Centros de Análisis del International GNSS Service que los utilizan.

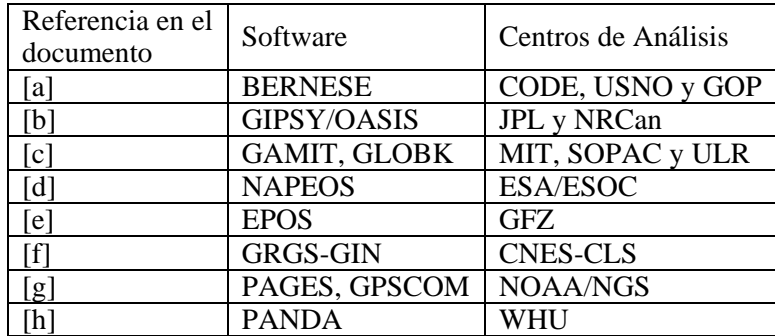

Tabla 1. Paquetes de software comparados y Centros de Análisis que operan con ellos.

#### **1.1. Observables Básicos**

El software [f] utiliza medidas sin diferenciar de la fase de la portadora. Se utilizan diferencias dobles de medidas de fase en [a], [c] y [g]. Este último utiliza un algoritmo óptimo basado en la triangulación de Delaunay para obtener la red de líneas de base para la combinación de las estaciones en el cálculo de las diferencias dobles. Los software [b], [d], [e] y [h] utilizan medidas de pseudodistancia con código PRN y medidas sin diferenciar de la fase de la portadora. Las pseudodistancias se utilizan solo para la resolución de las ambigüedades y offsets de los relojes en [a], [c], [f] y [g] y se utiliza la combinación L1 y L2 para eliminar los efectos de la ionosfera en las medidas de fase en [a], [b], [c], [d], [e], [f], [g] y [h]. En la Tabla 2 se resumen los observables básicos empleados en cada Centro de Análisis.

La forma de ponderación de las observaciones es diferente, en [a] se utilizan pesos en función de la elevación en la forma  $1/cos<sup>2</sup>(z)$ , tomando 6 mm para las observaciones en el zenit en las diferencias dobles, en [b] y [d] se utilizan pesos de 1m en medidas de pseudodistancia y de 1cm en las medidas de fase. En [c] se da un peso de 64mm a las diferencias dobles; en [e] los pesos se calculan en la forma 1/ 2sin (z) y en [g] se usan 50 mm para las diferencias dobles.

El ángulo de corte en las observaciones ajustadas es de 3 grados en elevación en [a], de 7 grados en [e] y [h] y de 10 grados en [b] [c] [d] [g] [f]. La tasa de muestreo es de 30 segundos en [g] y [f], de 2 minutos en [c], de 3 minutos en [a] y de 5 minutos [b], [e], [d] y [h].

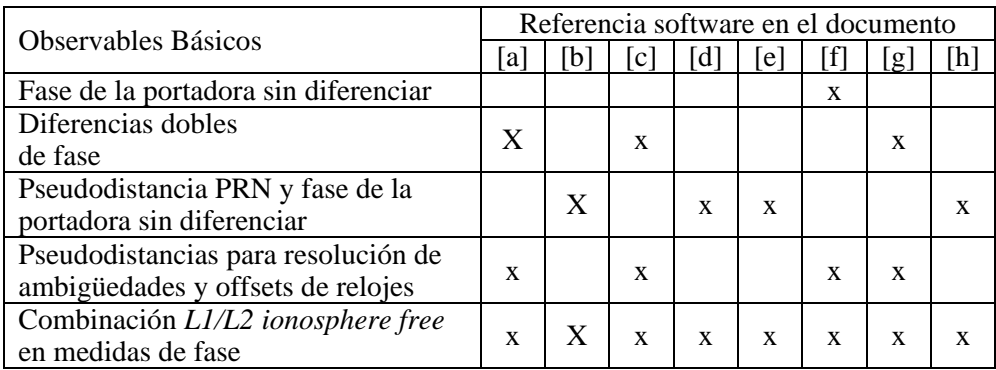

Tabla 2. Observables Básicos utilizados en los paquetes de software comparados.

#### **1.2. Modelos de fuerzas gravitatorias**

Se utilizan diferentes modelos de geopotencial, con  $GM = 398600.4415 \text{ km}^3/\text{s}^2$ . [a] y [e] emplean el modelo EGM2008 de grado y orden 12 (incluyendo  $C_{21}$  y  $S_{21}$  de acuerdo al movimiento del polo según los estándares del IERS2010); [b] usa el modelo JGM-3 de grado y orden 12 (y C<sub>21</sub> y S<sub>21</sub>). [c] y [g] utilizan el EGM96 hasta grado y orden 9; [d] emplea el EIGEN-GLO5C hasta grado y orden 9; y [f] y [h], EIGEN-GLO4S1 hasta grado y orden 12 y variaciones temporales de  $C_{20}$ ,  $C_{30}$  y  $C_{40}$ . El semieje terrestre se toma como  $a_E=6378.1363$  km en [a], [b], [c] y [g];  $a_E=6378.13655$  km en [d];  $a_E=6378.137$ km [e] y [h]; y  $a_E=6378.13646$  km en [f]. En la Tabla 3 se resumen los modelos de geopotencial utilizados en los paquetes de software comparados.

La acción gravitatoria de cuerpos externos incluye los efectos del Sol y la Luna, considerados como masas puntuales, en [c]; el Sol, la Luna y los planetas Venus, Júpiter y Marte en [a], [f] y [g]; y el Sol, la Luna y todos los planetas en [b], [d], [e] y [h]. Las efemérides de los cuerpos perturbadores son los valores integrados numéricamente dados en JPL DE421 para [a]; en JPL DE405 para [b], [d], [e], [f], [g] y [h]; y en CfA PEP NBODY 740 para [c]. La constante  $GM_{Sun}$  se toma como  $GM_{Sun} = 132712500000$  km<sup>3</sup>/s<sup>2</sup> en [a];  $GM_{Sun} = 132712440017.9870$  km<sup>3</sup>/s<sup>2</sup> en [b];  $\text{GM}_{\text{Sun}}=132712440000.0000 \text{ km}^3/\text{s}^2$  [c] y [g];  $\text{GM}_{\text{Sun}}=132712442076.0 \text{ km}^3/\text{s}^2$  en [e] y [h]; y  $GM_{Sun} = 132712440018$  km<sup>3</sup>/s<sup>2</sup> en [f]. La constante  $GM_{Moon}$  se toma como  $GM_{Moon}$ =4902.7890 km<sup>3</sup>/s<sup>2</sup> en [a];  $GM_{Moon}$ =4902.7991 en [b];  $GM_{Moon}$ =4902.7989  $\rm km^{3}/s^{2}$  en [c] y [g]; y  $\rm GM_{Moon}$ =4902.7991  $\rm km^{3}/s^{2}$  en [d], [e] y [f].

Las correcciones por marea terrestre, marea oceánica, carga de marea oceánica y mareas atmosféricas se aplican en todos los paquetes siguiendo las convenciones del IERS. La carga por variación de la presión atmosférica se aplica, también, en [a]  $V$  [f].

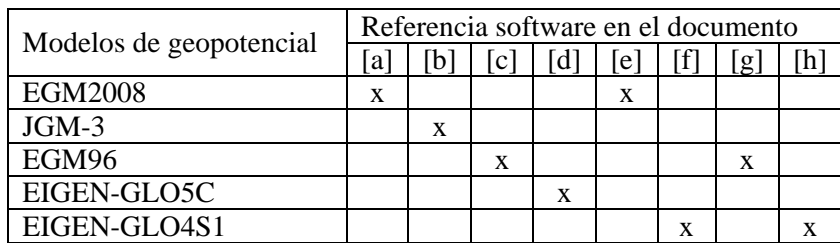

Tabla 3. Modelos de geopotencial utilizados en los paquetes de software comparados.

#### **1.3. Radiación solar**

Se aplican diferentes modelos de presión de radiación solar (SRP) y de sombra. En [a], [d], [e] y [h] no se utiliza modelo a priori y se estiman 5 parámetros de radiación, tres constantes en las direcciones Sol-satélite, eje *D*, de los paneles solares, eje *Y*, y en la que forma triedro directo con estas,  $X = Y \times D$ , y términos periódicos en la dirección *X* (Beutler et al., 1994; Springer et al. 2009).

En [b] se aplica el modelo empírico a priori GSPM-10 del JPL (Bar-Sever y Kuang, 2004; Sibthorpe et al, 2010) y estiman el "*Y-Bias*" y un coeficiente constante SRP.

En [c] se emplea el modelo nominal correspondiente a cada bloque de satélites a priori y se estiman los 5 parámetros de radiación *D*, *Y* y *X* y periódicos en *X* (Beutler et al., 1994; Springer et al. 2009).

En [f] se aplica un modelo a priori SRP que modela la superficie de los satélites y se estima el "*Y-Bias*" y términos periódicos en las direcciones *X* y *D*. Por último, en [g] se aplica el modelo a priori de 5 parámetros de Beutler, obtenidos del ajuste del día anterior y se estiman nuevamente los 5 parámetros.

En el cálculo de la función sombra, en [a] se aplica un modelo cilíndrico de sombra para la Tierra, y de umbra y penumbra para la Luna. En [b] se aplica un modelo cónico de umbra y penumbra sólo para la Tierra, considerada un elipsoide. [c], [d], [f] y [g] incluyen modelos de umbra y penumbra para la Tierra y la Luna. En [e] y [h] se aplica un modelo de penumbra para la Tierra y el modelo basado en Huang (1985) para la Luna.

#### **1.4. Métodos de ajuste**

Los parámetros básicos determinados en el cálculo de órbitas son los 6 parámetros de estado de la época de referencia (posición y velocidad/elementos keplerianos), utilizando algoritmos de ajuste mínimos cuadrados ponderados de parámetros variables (filtro Kalman con matriz de transición).

Si se utilizan las componentes cartesianas ecuatoriales de los vectores de posición y velocidad del satélite como parámetros a ajustar:

$$
\left\{p_j\right\}_{j=1,\dots,6} = \left\{x, y, z, \dot{x}, \dot{y}, \dot{z}\right\}, (1)
$$

o, vectorialmente:

 $\mathbf{p} = (\mathbf{r}, \dot{\mathbf{r}})^T$ , (2)

donde  $\mathbf{r} = (x, y, z)$  es el vector de posición y  $\dot{\mathbf{r}} = (\dot{x}, \dot{y}, \dot{z})$ , el vector velocidad del satélite, las ecuaciones de observación son de la forma  $l = f(p_j, t)$ , el vector de parámetros incógnita de estas ecuaciones,  $\mathbf{x} = (\delta p_1, ..., \delta p_6)^T$ , de dimensión  $(6 \times 1)$ y, si notamos por  $\mathbf{p}^0 = (\mathbf{r}^0, \dot{\mathbf{r}}^0)^T = (x^0, y^0, z^0, \dot{x}^0, \dot{y}^0, \dot{z}^0)^T$  a los valores iniciales de los parámetros  $p$ , los elementos de la matriz de diseño,  $A = \partial f(\mathbf{p}, t) / \partial \mathbf{p}^0$ , serán:

$$
a_{ij} = \left(\frac{\partial f(p_j, t_i)}{\partial p_j^{0}}\right), (3)
$$

de dimensión (*n*×6).

Si se escribe:

$$
A = \left(\frac{\frac{\partial f(\mathbf{p},t)}{\partial \mathbf{r}^0}}{\frac{\partial f(\underline{p},t)}{\partial \dot{\mathbf{r}}^0}}\right)^T = \left(\frac{\frac{\partial f(\mathbf{p},t)}{\partial \mathbf{r}} \frac{\partial \mathbf{r}}{\partial \mathbf{r}^0}}{\frac{\partial f(\mathbf{p},t)}{\partial \mathbf{r}} \frac{\partial \mathbf{r}}{\partial \dot{\mathbf{r}}^0}}\right)^T = \left(\frac{\frac{\partial f(\mathbf{r},t)}{\partial \mathbf{r}} \frac{\partial \mathbf{r}}{\partial \mathbf{r}^0}}{\frac{\partial f(\mathbf{r},t)}{\partial \mathbf{r}} \frac{\partial \mathbf{r}}{\partial \dot{\mathbf{r}}^0}}\right)^T, (4)
$$

con  $\partial f(\mathbf{p},t)/\partial \mathbf{r} = \partial f(\mathbf{r},t)/\partial \mathbf{r}$ , la matriz de diseño queda desglosada en una parte calculable analíticamente y otra obtenible a partir de la integración numérica de una ecuación diferencial. Esto es:

$$
A = \left(\frac{\partial f(\mathbf{r},t)}{\partial \mathbf{r}}B\right)^{T}, (5)
$$

$$
\frac{\partial f(\mathbf{r},t)}{\partial \mathbf{r}}C\right)^{T}
$$

siendo

*Física de la Tierra*  Vol. 26 (2014) 163-173

$$
B = \frac{\partial \mathbf{r}}{\partial \mathbf{r}^0} = \begin{pmatrix} \frac{\partial x}{\partial x^0} & \frac{\partial x}{\partial y^0} & \frac{\partial x}{\partial z^0} \\ \frac{\partial y}{\partial x^0} & \frac{\partial y}{\partial y^0} & \frac{\partial y}{\partial z^0} \\ \frac{\partial z}{\partial x^0} & \frac{\partial z}{\partial y^0} & \frac{\partial z}{\partial z^0} \end{pmatrix} (6)
$$

y

$$
C = \frac{\partial \mathbf{r}}{\partial \dot{\mathbf{r}}^0} = \begin{pmatrix} \frac{\partial x}{\partial \dot{x}^0} & \frac{\partial x}{\partial \dot{y}^0} & \frac{\partial x}{\partial \dot{z}^0} \\ \frac{\partial y}{\partial \dot{x}^0} & \frac{\partial y}{\partial \dot{y}^0} & \frac{\partial y}{\partial \dot{z}^0} \\ \frac{\partial z}{\partial \dot{x}^0} & \frac{\partial z}{\partial \dot{y}^0} & \frac{\partial z}{\partial \dot{z}^0} \end{pmatrix} . (7)
$$

Para calcular B y C, se considera la matriz:

$$
P(t) = \frac{\partial \mathbf{p}}{\partial \mathbf{p}^0} = \begin{pmatrix} \frac{\partial \mathbf{r}}{\partial \mathbf{r}^o} & \frac{\partial \mathbf{r}}{\partial \dot{\mathbf{r}}^o} \\ \frac{\partial \dot{\mathbf{r}}}{\partial \mathbf{r}^o} & \frac{\partial \dot{\mathbf{r}}}{\partial \dot{\mathbf{r}}^o} \end{pmatrix} = \begin{pmatrix} B & C \\ \dot{B} & \dot{C} \end{pmatrix}, (8)
$$

denominada *matriz de transición*. Se observa que esta matriz verifica la ecuación diferencial:

$$
\begin{cases}\n\frac{\mathrm{d}P(t)}{\mathrm{d}t} = \left(\begin{array}{cc} 0 & I \\ \frac{\partial F}{\partial \mathbf{r}} & 0 \end{array}\right) P(t) \\
P(t_0) = \left(\begin{array}{cc} I & 0 \\ 0 & I \end{array}\right)\n\end{cases}
$$

siendo *F* la resultante de las fuerzas perturbadoras que aparece en las ecuaciones del movimiento del satélite

$$
\ddot{\mathbf{r}} = F(\mathbf{p}, t) = F(\mathbf{r}, t) . (10)
$$

En efecto, diferenciando (8), obtenemos:

$$
\frac{dP(t)}{dt} = \begin{pmatrix} \dot{B} & \dot{C} \\ \ddot{B} & \ddot{C} \end{pmatrix} = \begin{pmatrix} \dot{B} & \dot{C} \\ \frac{\partial \ddot{r}}{\partial r^0} & \frac{\partial \ddot{r}}{\partial r^0} \end{pmatrix} = \begin{pmatrix} \dot{B} & \dot{C} \\ \frac{\partial F}{\partial r^0} & \frac{\partial F}{\partial r^0} \end{pmatrix} = \begin{pmatrix} \frac{\partial F}{\partial r^0} & \frac{\partial F}{\partial r^0} \end{pmatrix} = \begin{pmatrix} \frac{\partial F}{\partial r^0} & \frac{\partial F}{\partial r^0} \end{pmatrix} = \begin{pmatrix} \frac{\partial F}{\partial r} & \frac{\partial F}{\partial r} \end{pmatrix} = \begin{pmatrix} 0 & I \\ \frac{\partial F}{\partial r} & 0 \end{pmatrix} P(t).
$$
\n(11)

La integración numérica de (9) permite determinar los elementos de la matriz *P*(*t*), definida en (8). De esta forma cada elemento de la matriz de diseño (3), correspondiente a los parámetros orbitales, queda separada en dos partes, de acuerdo con (5), calculables analítica y numéricamente, donde puede incluirse la información estocástica:

$$
a_{ij} = \frac{\partial f_k^i}{\partial p_j^0} = \sum_{l=1}^3 \frac{\partial f_k^i}{\partial p_l} p_{lj} = \sum_{l=1}^3 \frac{\partial f_k^i}{\partial r_l} p_{lj}. (12)
$$

Se utilizan distintos métodos de integración numérica de las ecuaciones del movimiento (10). En [a] se utiliza un algoritmo de integración desarrollado por G. Beutler (1990), representando la órbita por un polinomio de grado 10 para 1 hora. [b], [d] y [g] utilizan un método Adams predictor-corrector con paso variable y como procedimiento de iniciación el método de Runge-Kutta-Fehlberg; [c] utiliza el método de Adams-Moulton predictor-corrector con paso fijo de 75 segundos, y un procedimiento de iniciación Runge-Kutta con un paso variable Norsdieck. En [e] y [h] se emplea el método de Cowell multipaso con el procedimiento de iniciación de Cowell-Kulikov. [f] emplea el método de Cowell con paso fijo de 15 minutos.

#### **1.5. Estimación de correcciones atmosféricas y de parámetros de orientación de la Tierra**

Para la estimación de las correcciones atmosféricas, en [a] se estima el retardo cenital para cada estación en intervalos de 2 horas y los gradientes en las direcciones Norte-Sur y Este-Oeste en intervalos de 24 horas por efecto de la troposfera. Para la ionosfera, los efectos de primer orden se eliminan por combinación lineal de L1 y L2; en los efectos de segundo y tercer orden el Contenido Total de Electrones (TEC) se modelan a priori con el modelo global CODE y se ajustan entonces, factores de escala para los términos de segundo y tercer orden y para la curvatura de la trayectoria.

En [b], [c], [d], [e], [f], [g] y [h] se estima el retardo cenital para la troposfera y los gradientes horizontales. Los efectos ionosféricos de primer orden se eliminan por combinación lineal de L1 y L2. Los efectos de segundo y tercer orden no se consideran. Su incorporación está en desarrollo (Dach y Jean, 2013).

Referente a la estimación de los parámetros de orientación de la Tierra, en [a], [b], [c], [d], [e], [f], [g] y [h] se estiman las coordenadas del movimiento del polo y sus tasas de variación y la longitud de la duración del día (LOD). Adicionalmente, en [a], [c] y [h] se estima una solución de UT1 fijado para el primer día de la semana; y, además en [a], se estiman también las variaciones de nutación en longitud y en oblicuidad con respecto al modelo IAU2000R06 (Mathews et al., 2002; Wallace y Capitaine, 2006).

## **2. Conclusiones**

Se han revisado los aspectos más significativos del cálculo de órbitas, en los paquetes de software (BERNESE, GIPSY, GAMIT, NAPEOS, EPOS, GRGS, PAGES y PANDA) utilizados por diferentes centros de análisis del IGS, para los satélites de los sistemas de navegación global. Se presenta el modelo de ecuaciones variacionales para el ajuste de la posición y velocidad de los satélites; y se ponen de manifiesto las diferencias más significativas, tanto en el modelado de las fuerzas que gobiernan el movimiento del satélite, como en el diferente tratamiento de los observables utilizados en la estimación de parámetros orbitales, de efectos troposféricos e ionosféricos y de parámetros de orientación de la Tierra.

### **Referencias Bibliográficas**

- BAR-SEVER, Y. E., KUANG, D. (2004). New empirically-derived solar radiation pressure model for GPS satellites, *IPN Progress Reports*, JPL, 42-159. Disponible en línea en http://ipnpr.jpl.nasa.gov/progress\_report/42-160/title.htm.
- BEUTLER, G. (1990), Numerische Integration gewoehnlicher Differentialgleichungssysteme: Prinzipien und Algorithmen. *Mitteilungen der Satelliten-Beobachtungsstation Zimmerwald*, 23, Druckerei der Universitaet Bern.
- BEUTLER, G., BROCKMANN, E., GURTNER, W., HUGENTOBLER, U., MERVART, L. ROTHACHER, M. (1994). Extended Orbit Modeling Techniques at the CODE Processing Center of the International GPS Service for Geodynamics (IGS): Theory and Initial Results, *Manuscripta Geodaetica*, 19, 367– 386.
- DACH, R., SCHAER, S., LUTZ, S., MEINDL, M., BOCK, H., ORLIAC, E., PRANGE, L., THALLER, D., MERVART, L., JÄGGI, A., BEUTLER, G., BROCKMANN, E., INEICHEN, D., WIGET, A., WEBER, G., HABRICH, H., IHDE, J., STEIGENBERGER, P., HUGENTOBLER, U. (2012). CODE IGS Analysis Center Technical Report 2011. En *IGS 2011 Technical Reports*, IGS Central Bureau, 29–40.
- DACH, R., JEAN, Y. (2013). International GNSS Service Technical Report 2012, *IGS Central Bureau*, Astronomical Institute, University of Bern.
- GENDT, G., DICK, G., SOEHNE, W. (1999) GFZ analysis center of IGS Annual Report 1998. *IGS 1998 Technical Reports*, 79–97.
- HERRING, T. A., KING, R.W., MCCLUSK, S. C. (2010) Introduction to GAMIT/GLOBK, *Massachusetts Institute of Technology*. Disponible en http://www-gpsg.mit.edu/~simon/gtgk/Intro\_GG.pdf*.*
- HUANG, C. (1985). Estimating Earth Orientation Parameters using SLR data of LAGEOS satellite - study on effect of force models, *Dissertation, Shanghai Astronomical Observatory*, Chinese Academy of Sciences.
- LAURICHESSE, D., MERCIER, F. (2007). Integer ambiguity resolution on undifferenced GPS phase measurements and its application to PPP. *ION GNSS 2007, 20th International Technical Meeting of the Satellite Division*, 25–28, 839–84813.
- LAURICHESSE, D., MERCIER, F., BERTHIAS, J.P., BROCA, P., CERRI, L. (2009). Integer Ambiguity Resolution on Undifferenced GPS Phase Measurements and its Application to PPP and Satellite Precise Orbit Determination. *Navig J Inst of Navig*, ISSN: 00281522, 56(2), 135–149.
- LIU, J., GE, M. (2003). PANDA software and its preliminary result of positioning and orbit determination. *Journal of Natural Sciences*, 8(2), 603–609.
- MARTY, J.C., LOYER, S., PEROSANZ, F., MERCIER, F., BRACHER, G., LEGRESY, B., PORTIER, L., CAPDEVILLE, H., FUND, F., LEMOINE, J. M., BIANCALE, R. (2011). GINS: the CNES/GRGS GNSS scientific software. *3rd International Colloquium Scientific and Fundamental Aspects of the Galileo Programme*, ESA Proceedings WPP326.
- MATHEWS, P. M., HERRING, T. A., BUFFETT, B. A. (2002). Modeling of nutation and precession: new nutation series for non-rigid Earth and insights into the Earth's interior. *J. Geophys. Research*, Vol. 107 (B4), ETG 3-1–ETG 3-26.
- PETIT, G. LUZUM, B. (2010). IERS Conventions (2010) *IERS Technical Note No. 36,* Verlag des Bundesamtes für Kartographie und Geodäsie.
- SIBTHORPE, A., WEISS, J., HARVEY, N., KUANG, D., BAR-SEVER, Y. (2010). Empirical modeling of solar radiation pressure forces affecting GPS satellites, *AGU Fall Meeting, San Francisco, CA.*
- SPRINGER, T., ZANDBERGEN, R., MATÉ, A.Á. (2009). NAPEOS Mathematical Models and Algorithms. *DOPS–SYS–TN–0100–OPS–GN*, Issue 1.0. Disponible en ftp://dgn6.esoc.esa.int/napeos.
- WALLACE, P. T., CAPITAINE, N., (2006). Precession-nutation procedures consistent with IAU 2006 resolutions. *A&A*. 459, 981-985. DOI: 10.1051/0004- 6361:20065897.
- WEISS, J.P., BERTIGER, W. DESAI, S. D. HAINES, B. J. LANE, C. M. (2010). Near real time GPS orbit determination: Strategies, performance, and applications to OSTM/Jason–2. *Adv. Astronaut. Sci.*, 137, 439–452.
- UHLEMANN, M., RUDENKO, S., NISCHAN, T., GENDT, G. (2010). GFZ's software EPOS in the context of reprocessing, *IGS Workshop.*